### **Foo Input Alac Кряк Activation Key Скачать бесплатно For Windows [2022]**

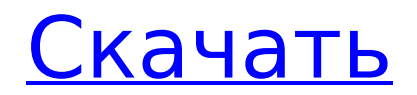

**Foo Input Alac Free (2022)**

Добавить Автора Лицензия: GPLv3 Скачать: Версия: 4.1.3 Дата: 20.06.2015 Рекламное объявление Варварская горькая фоновая музыка Описание: Barbarian Bitter Background Music — это совершенно новый саундтрек, который генерируется с помощью пользовательского алгоритма, основанного на 3 основных элементах, собранных во время выполнения из радиопередачи или из локальной «базы метаданных». Идея алгоритма состоит в том, чтобы использовать случайность и создать, казалось бы, случайный, но очень знакомый и последовательный искусственный саундтрек. Описание: Barbarian Bitter Background Music — это совершенно новый саундтрек, который генерируется с помощью пользовательского алгоритма, основанного на 3 основных элементах, собранных во время выполнения из

радиопередачи или из локальной «базы метаданных». Идея алгоритма состоит в том, чтобы использовать случайность и создать, казалось бы, случайный, но очень знакомый и последовательный искусственный саундтрек. Описание: Barbarian Bitter Background Music — это совершенно новый саундтрек, который генерируется с помощью пользовательского алгоритма, основанного на 3 основных элементах, собранных во время выполнения из радиопередачи или из локальной «базы метаданных». Идея алгоритма состоит в том, чтобы использовать случайность и создать, казалось бы, случайный, но очень знакомый и последовательный искусственный саундтрек. Ruby: как убрать ненужные кавычки У меня есть такая строка, "['field\_package\_product\_cate gories 0']['#value']" важно сказать, что это правильно экранированная строка. Я попробовал r#"['field\_package\_product\_cat egories 0']['#value']" и это не удалось, и

### попробовал r#"['field\_package\_product\_cat egories 0']['#value']", который на самом деле не нужен - только ['#value '] нужно. Какие-либо предложения? Примечание: r #"['field\_package\_product\_categories\_0']['# value']" больше не было вопросом. Но мне все равно интересно узнать. А: Вы можете использовать Regexp#sub, чтобы удалить эту часть и сопоставить только '#value' с включенным многострочным

режимом: [\['][^'\]]\*'#значение'(?=\s|\Z) и

заменить

**Foo Input Alac Crack + X64**

Input — это бесплатное и бесплатное решение для получения наилучшего качества звука из формата файла с потерями или без сжатия. При очень низком битрейте (256 кбит/с) вход может достигать того же качества звука, что и системы кодирования с потерями с более высоким битрейтом (16 кбит/с и 32 кбит/с), если исходный источник звука

содержал очень хорошее качество. При битрейте выше 480 кбит/с применяется сжатие без потерь. [перевод google: только для kbs, наиболее близкого к английскому, без косых черт.] Плагин также поддерживает Apple Lossless Audio Codec (.m4a), более известный как AAC, AAC+ или aac-latm. Вот краткий обзор того, что он делает и как он работает: \* частота дискретизации исходного файла сохраняется (частота дискретизации не изменяется) \* передается только звук (без метаданных, ничего другого, например, имен файлов, тегов и т. д.).) \* Поддерживаются Speex, Speex-Five, Speex-Two, Speex-One и Speex-L2 (speex-encoderwin32.dll недоступен для 64-битной Windows XP) \* AAC-LD с битрейтом аудио 960 кбит/с (AAC-LD). LD5) поддерживается (настраивается битрейт аудио и частота дискретизации) \* пробуются сэмплеры с меньшим битрейтом (256 кбит, 320 кбит, 384 кбит, 560 кбит, 705 кбит, 1120 кбит, 1470 кбит) \* в большинстве случаев AAC-

LC ( AAC-LATM) декодирование быстрее, чем AAC-LD Список желаний: \* реализация поддержки ESS Почему и как я сделал foo input alac Torrent Download: Технология, лежащая в основе Input, далеко не безупречна. Когда битрейт становится выше, плагин издает шумы и появляются «глюки» в звуке. Одна из причин создания этой надстройки исправить эту небольшую проблему. Ввод является альфа/омега, так как другие надстройки foobar2000 являются альфа/омега. И загрузчик, и кодек находятся в одном и том же пространстве имен, поэтому их можно использовать одновременно и без конфликтов. Они, по сути, полностью синхронизированы. Другая проблема заключается в том, что, несмотря на то, что метод загрузки плагина очень эффективен, иногда он немного тормозит с большими файлами. Одна из причин создания этой надстройки — решить и эту небольшую проблему. Скачать: 1709e42c4c

foo input alac — это легкая и полезная надстройка для foobar2000, предназначенная для декодирования файлов Apple Lossless Audio Codec (.M4A). Требования:  $\Box$  Фубар2000 15.05.2015, 09:28:58Это архивная статья и информация в статье может быть устаревшей. Пожалуйста, посмотрите на отметку времени в истории, чтобы узнать, когда она обновлялась в последний раз. Пожалуйста, включите Javascript, чтобы посмотреть это видео КЛИВЛЕНД. Сегодня утром в здании муниципального суда Кливленда было вынесено решение по делу о смерти в тюрьме 29-летней Тиффани Хэмптон. Судья Чарльз Берт приговорил Ваймана Карренса к пожизненному заключению по обвинению в убийстве с рекомендацией на 24 с половиной года. Это решение было принято после того, как обе стороны зала суда просмотрели видеозаписи

инцидента. Сообщается, что Вайманн Карренс и Тиффани Хэмптон состоят в отношениях. У бывшей пары двое детей. 31 августа 2015 года Хэмптон собиралась переехать в Техас, чтобы жить со своим 2-летним сыном. По словам офицеров, 30 августа 2015 года полиция прибыла на вызов. Пострадавшая, Хэмптон, открыла дверь и сказала, что человек, звонивший в дверь, был бойфрендом ее сестры. В этот момент полиция узнала, что между ними были отношения. Согласно полицейским отчетам, офицеров попросили подождать с Карренс, прежде чем они сопроводят женщину к патрульной машине. Видео с камеры наблюдения показывает, что Карренс говорит офицерам, что с ним не было ничего плохого, когда он стоял в дверях Хэмптона. После этого, по словам офицеров, на видео видно, как Керренс «поваливает» Хэмптона на землю. Полиция сообщает, что Хэмптон не может встать и падает на пол. Оттуда, по

словам полиции, на видео видно, как Керренс бьет ее сжатым кулаком по голове. Офицеры сообщают, что они увидели удар раньше, чем кулак. В этот момент Хэмптон смогла ответить и произнести ее имя. Затем офицер говорит, что видел, как Керренс снова ударил ее по голове. В этот момент другой офицер говорит, что видел, как Карренс ударил Хэмптона по голове. Полиция сообщает, что видео заканчивается до того, как полицейские и Хэмптон вытаскивают Карренс из Хэмптона и арестовывают ее. После того, как она была арестована, полиция сообщает, что Хэмптон была доставлена скорой помощью в университетские больницы Rainbow Babies and Children's Hospital, где она находилась.

**What's New In Foo Input Alac?**

1. для Windows: Загрузите, распакуйте и установите установщик foobar2000 для

## вашей версии: 2. для 64-разрядной версии Windows: Загрузите, распакуйте и установите установщик foobar2000 64-разрядной версии для вашей версии:

3. для установки foobar2000: – перейдите в папку установки foobar2000. - бежать: «foobar2000.exe» + «foobar2000.exe» + «config.xml» + «install.xml» + «foobar2000 mac gui 32.exe» - для 64-битной версии foobar2000: «foobar2000\_mac\_gui\_32.exe» 4. Не запускайте от имени администратора и установите «foobar2000 mac gui 32.exe», не запуская foobar2000 в фоновом режиме. наилучшие результаты получаются с файлами в формате .M4A Troosoft выпустила версию 1.0 входного файла foobar2000 alac. Содержимое этих zip-архивов основано на оригинальной версии от robert. Связано с домашней страницей: [Применимость пептидных маркеров в идентификации септических дерматологических пациентов: исследование 21 случая]. С целью

# подтверждения возможности использования пептидов для

идентификации этиопатогенного агента в сыворотке крови 21 больного, страдающего септицемическими дерматозами, тестировали 54 маркера с различными физико-химическими характеристиками, в том числе пептидные. На основании специфических реакций, наблюдаемых у этих пациентов, можно выделить три типа дерматозов, независимо от возраста пациентов. Характерным профилем маркеров, определенных для этих типов дерматозов, был определенный спектр пептидов, в том числе пептиды 1-7 и 11, которые оставались неизменными в сыворотке больных. В ходе заболевания наблюдалось повышение уровня пептидов 1-7 и 11, в то время как в остальных исследованных пептидах модификаций не обнаружено. В шести случаях кожных инфекций этот же тип пептидов был обнаружен в сыворотке

пациентов.Согласно нашим результатам, пептиды 1-7 и 11, идентифицированные в сыворотках септических дерматозов, могут служить важным инструментом для специфической диагностики инфекций пациентов, особенно при работе с важным риском и/или труднодоступными. культуры микроорганизмов. (Reuters Health) -

**System Requirements:**

 $*$  Windows 7 или выше  $*$  Процессор 1 ГГц  $*$ 512 МБ ОЗУ \* 1024 МБ места на жестком диске \* USB-накопитель или флешка \* Интернет-соединение \* DirectX 9.0 или выше \* USB-мышь или совместимая клавиатура \* Поддерживаемое разрешение: 1280 x 1024 \* 1280 x 720 (среднее разрешение) \* 1024 x 768 (высокое разрешение) \* Microsoft Silverlight версии 9.0 (или выше) \* 30Мб установлен Microsoft Silverlight Дарт Вейдер. "Нет